## **Icon Cheat Sheet**

When looking for icons or buttons, please note that they may not look exactly like the images on this sheet! For example, an arrow might be a different color or style. Also, if you hover the cursor over an icon, often a pop up box will appear that explains that icon's function. Try it!

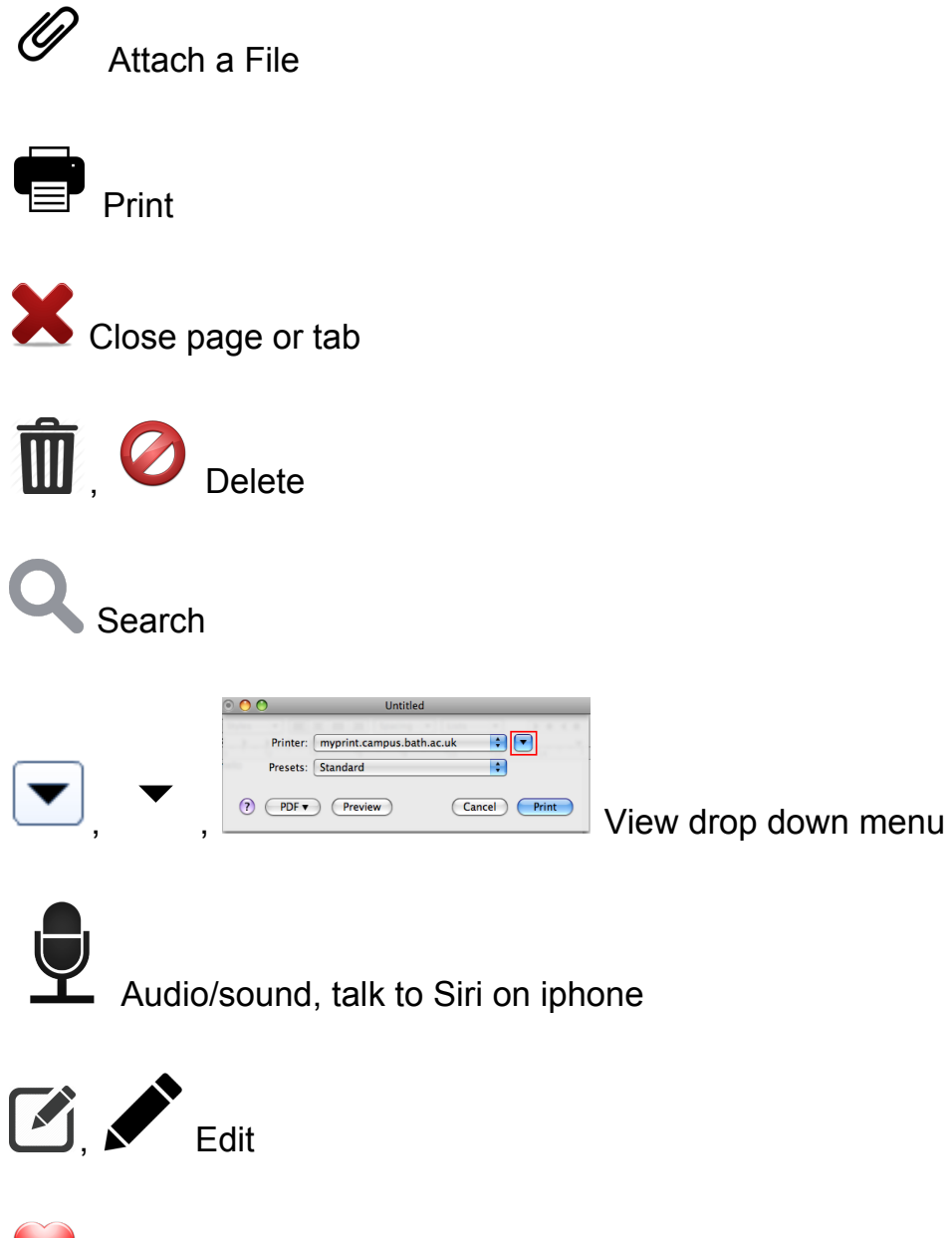

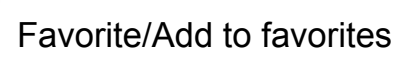

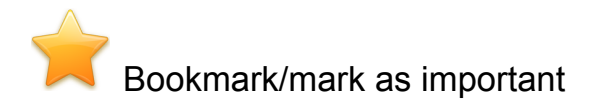

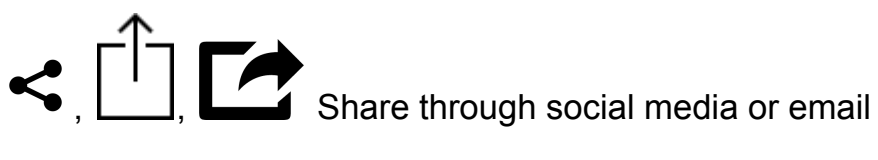

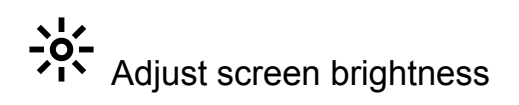

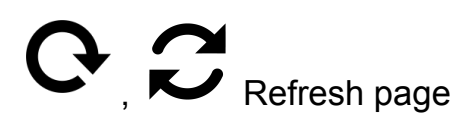

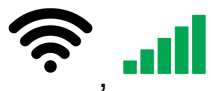

, Wi fi/Internet connection

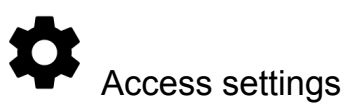

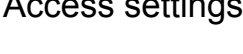

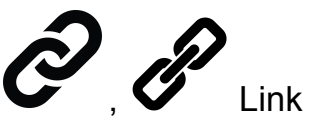

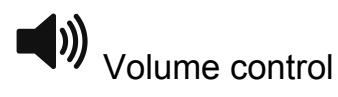

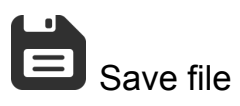

Menu (check top right corner of web browsers or tablet/smart phone apps)

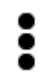

 $\bullet \bullet$  Menu (also commonly used on tablet and smartphone apps)

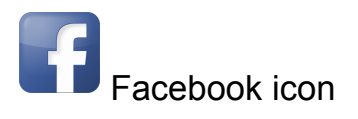

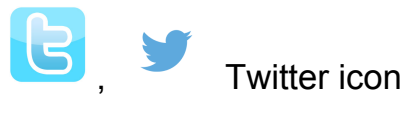

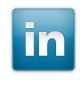

LinkedIn icon

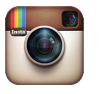

**D**<br>Instagram icon

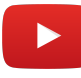

Youtube icon

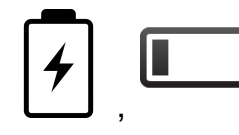

 $\begin{picture}(180,10) \put(0,0){\line(1,0){155}} \put(1,0){\line(1,0){155}} \put(1,0){\line(1,0){155}} \put(1,0){\line(1,0){155}} \put(1,0){\line(1,0){155}} \put(1,0){\line(1,0){155}} \put(1,0){\line(1,0){155}} \put(1,0){\line(1,0){155}} \put(1,0){\line(1,0){155}} \put(1,0){\line(1,0){155}} \put(1,0){\line(1,0){155}} \put(1,0){\line($ 

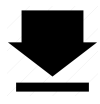

, Download arrow, download documents to computer

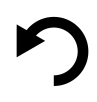

**D**, Undo an action

Redo an action

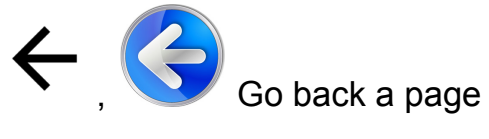

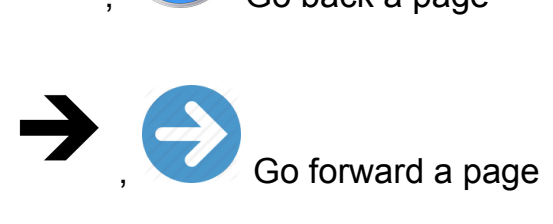

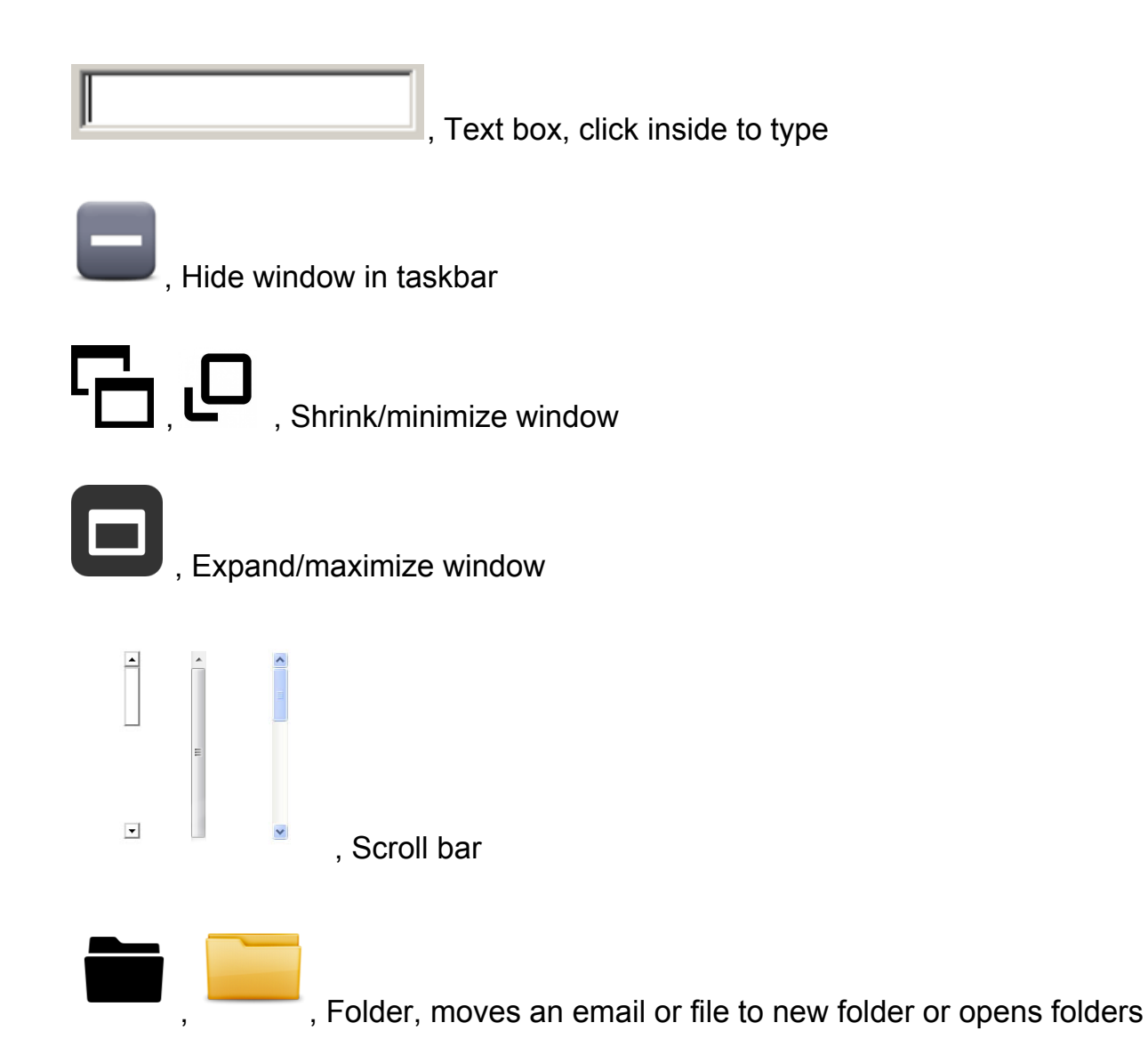